**REACTOME\_GLOBAL\_GENOMIC\_NER\_GG\_NER**

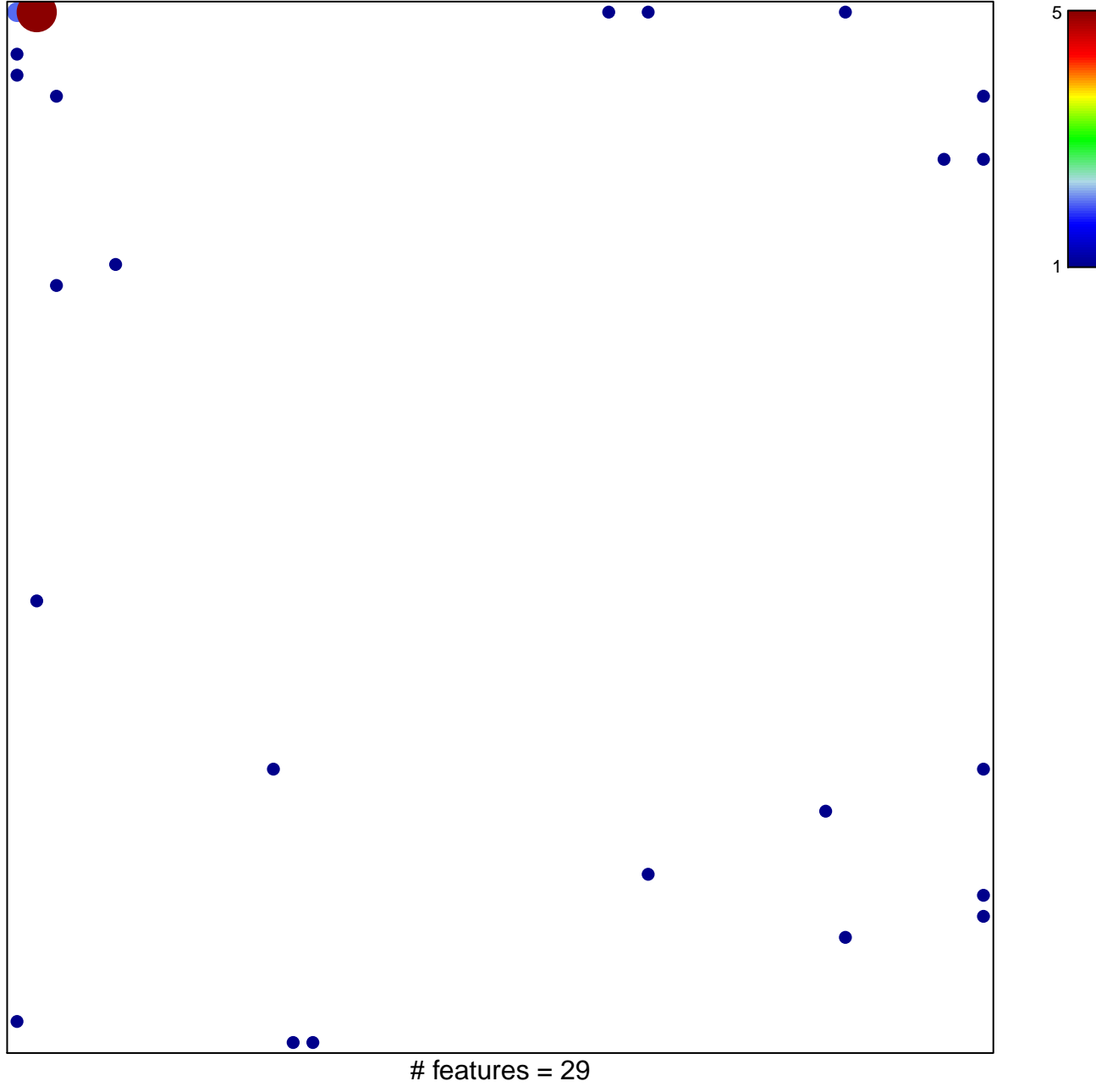

chi-square  $p = 0.71$ 

## **REACTOME\_GLOBAL\_GENOMIC\_NER\_GG\_NER**

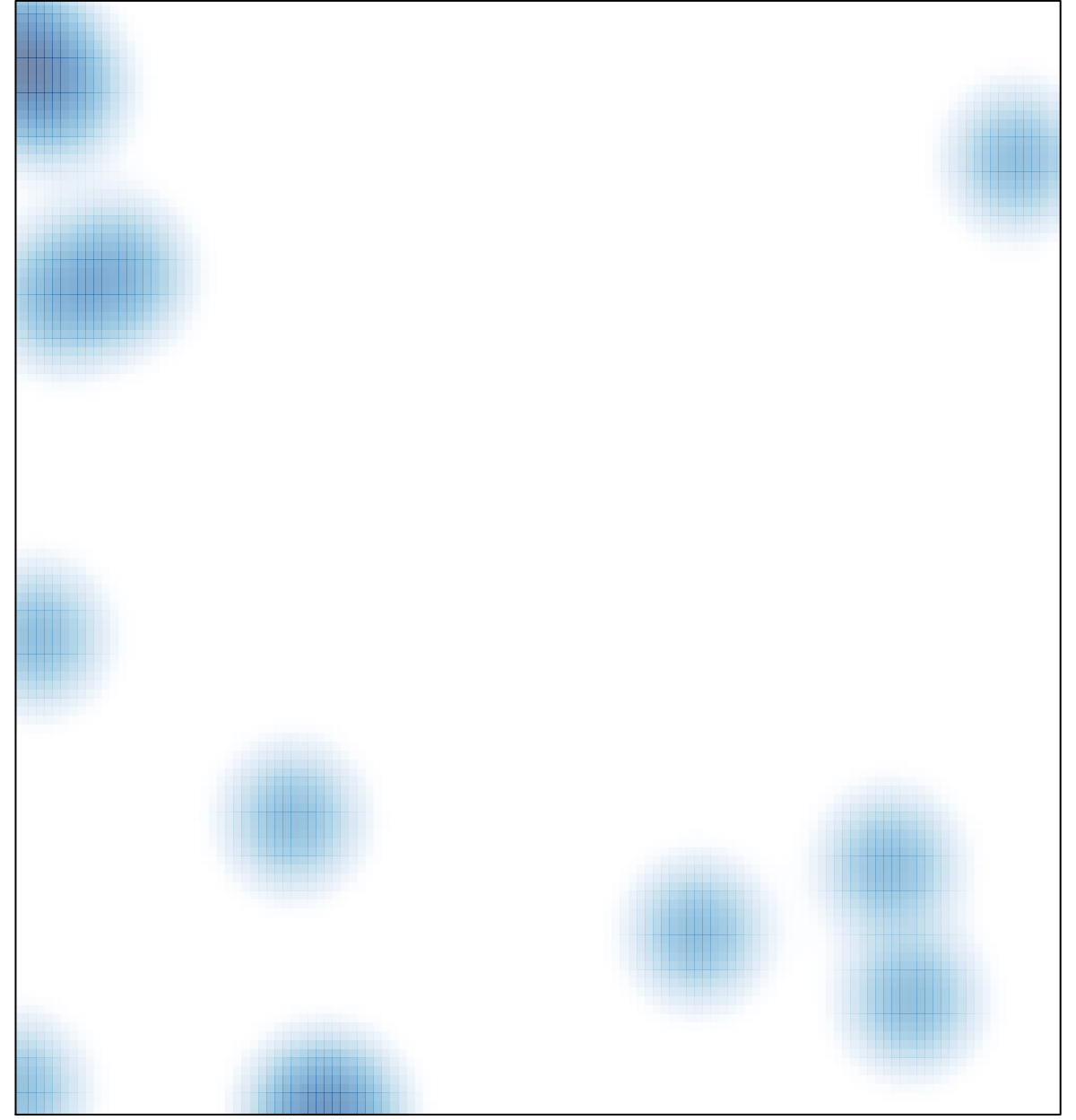

# features =  $29$ , max =  $5$